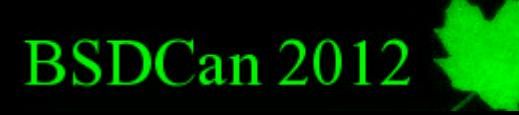

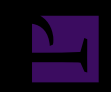

# **FreeBSD Unified Configuration Andrew Pantyukhin infofarmer@FreeBSD.org**

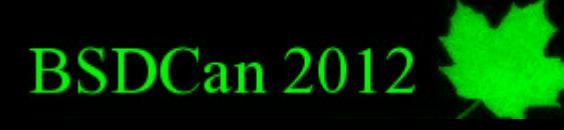

### **once upon a time a private cloud**

**BSDCan 2012** 

### **petabytes of data dozens of gigabits of transfers teraflops of processing**

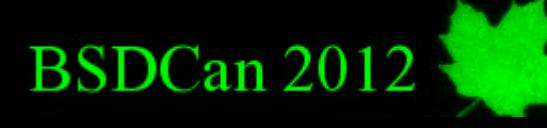

### **4 countries 10 cities 13 data centers**

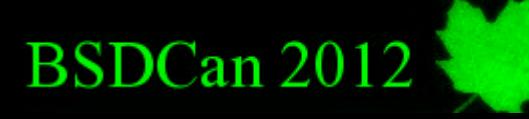

### **11 service providers 15 support contracts 5 SLA types**

BSDCan 2012

### **~100 machines ~20 hardware configurations ~1000 hard drives**

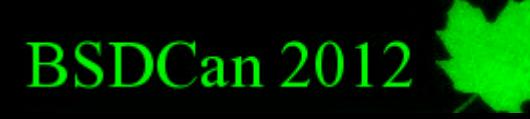

### **30 local networks 5 network types 7 out-of-band console types**

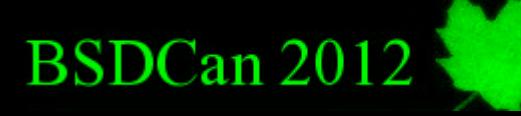

### **1 operating system (potentially more) 5 boot types**

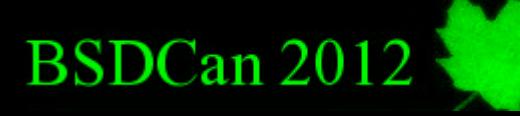

### **1 systems engineer 1 network engineer 1 field engineer**

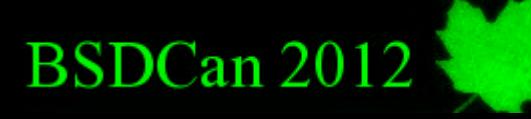

### **initial tactics owned -> cluster leased -> setup & forget**

**BSDCan 2012** 

### **briefly considered puppet, chef, cfengine scripted per-node management**

**BSDCan 2012** 

**priorities extremely low ops load and complexity extremely high performance and flexibility**

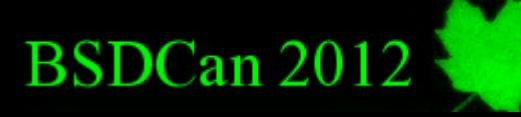

### **solution unified configuration management unified deployment**

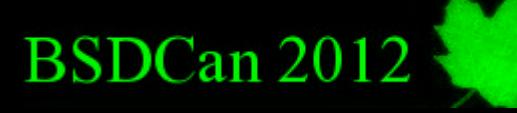

### **unified? exactly same root fs everywhere exactly same configs everywhere**

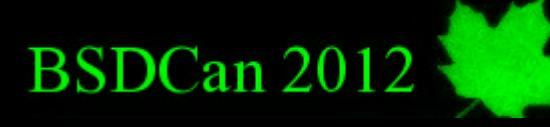

### **/.git /usr/local/project/.git /usr/home/\*/.git**

**BSDCan 2012** 

### **fully distributed flexible semi-auto master-master sync no symlinking, copying (almost)**

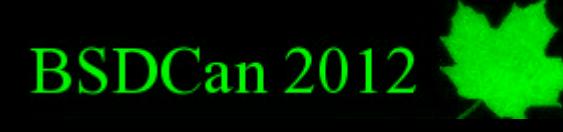

# **concentrated complexity smarter specialization role-aware configs**

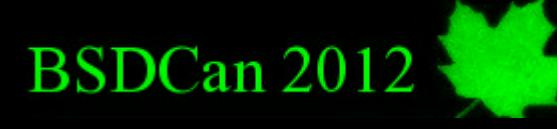

### **roles passwd, group aware.map**

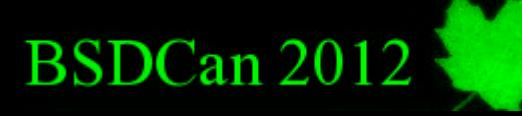

### **role-aware boot who am I? what are my MACs? MAC -> aware.map -> host -> roles**

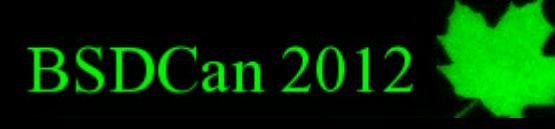

### **rc.conf - role-aware shell script intricate evaluation**

**BSDCan 2012** 

### **ntpd\_enable="YES" role.www() { nginx\_enable="YES" } role.host1() { hack\_enable="YES" }**

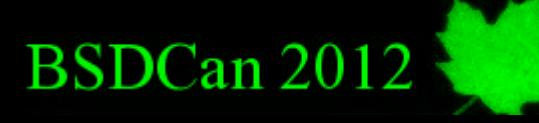

### **for i in \$myroles role.\$i**

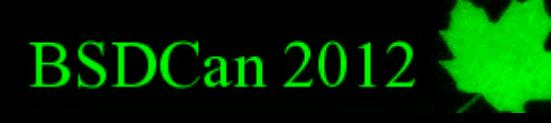

# **nginx.conf rolecompatible { server\_name www1; } { server\_name www2; }**

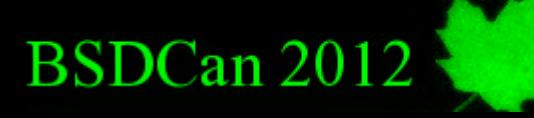

# **syslog.conf roleunaware syslog.conf - most nodes syslog.conf.collect - log collector**

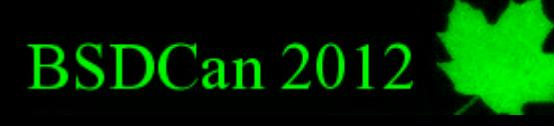

# **rc.conf-based workaround role.logcol() { syslog\_flags="-c syslog.conf.collect" }**

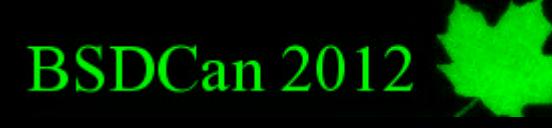

### **fstab role-unaware #empty loader.conf, scripts**

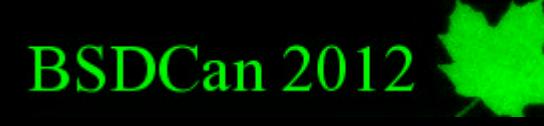

**boot drive /dev/ufs/root1 - 10G /dev/ufs/root2 - 10G**

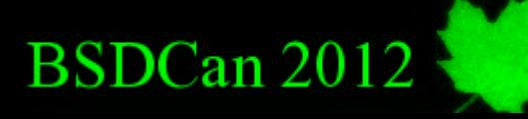

### **boot drive /dev/gpt/swapserial - 4G /dev/ufs/serial - leftover**

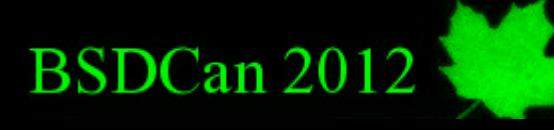

### **loader.conf vfs.mountroot falls back to NFS root**

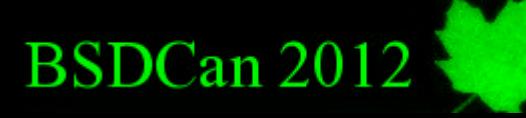

### **deployment aware.map, configs adjustment dhcp, etc**

BSDCan 2012

### **deployment find & partition a suitable drive untar recent image into root1**

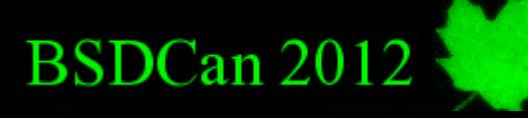

### **full upgrade untar new image into root2 pivot root1<->root2 (kernel!!)**

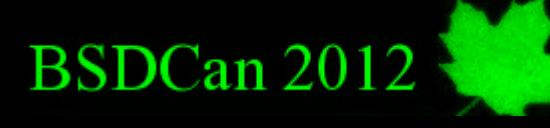

### **full upgrade rsync? pkgng? freebsd-update?**

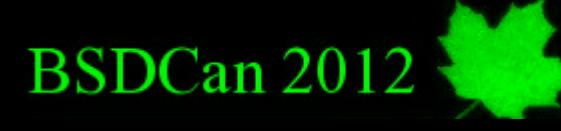

# **pkg upgrade pkgng**

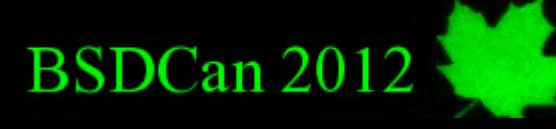

# **continuous upgrade git pull**

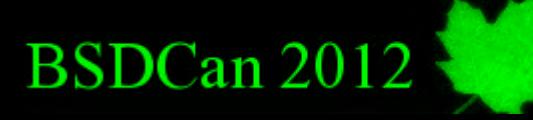

### **edit on any box commit, push powerful conflict resolution**

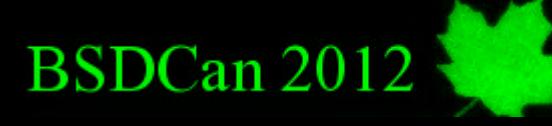

# **pretty scalable**

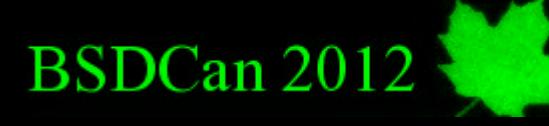

### **git is awful rsync is lacking need more smart configs**

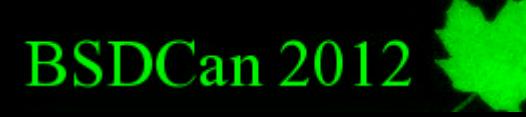

### **pretty simple fool-proof single-view cloud-wide config**

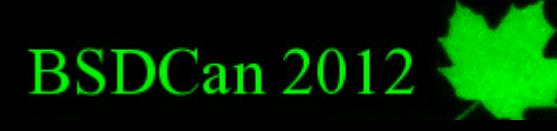

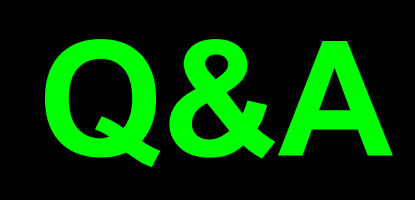